# Package 'MDTS'

December 8, 2023

Title Detection of de novo deletion in targeted sequencing trios

Version 1.22.0

Description A package for the detection of de novo copy number deletions in targeted sequencing of trios with high sensitivity and positive predictive value.

**Depends** R  $(>= 3.5.0)$ 

Imports GenomicAlignments, GenomicRanges, IRanges, Biostrings, DNAcopy, Rsamtools, parallel, stringr

Suggests testthat, knitr

VignetteBuilder knitr

License Artistic-2.0

Encoding UTF-8

LazyData true

RoxygenNote 6.0.1

biocViews StatisticalMethod, Technology, Sequencing, TargetedResequencing, Coverage, DataImport

git\_url https://git.bioconductor.org/packages/MDTS

git\_branch RELEASE\_3\_18

git\_last\_commit 7791f1e

git\_last\_commit\_date 2023-10-24

Repository Bioconductor 3.18

Date/Publication 2023-12-08

Author Jack M.. Fu [aut, cre]

Maintainer Jack M.. Fu <jmfu@jhsph.edu>

# R topics documented:

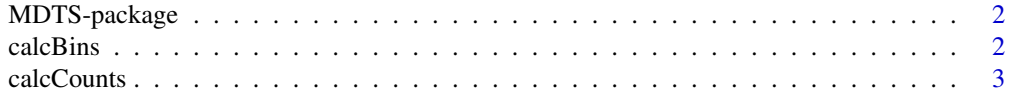

#### <span id="page-1-0"></span> $2 \text{ calcBins}$

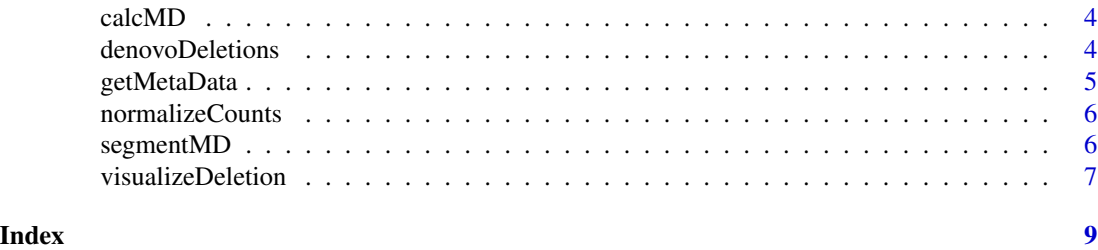

MDTS-package *The MDTS package for Detection of Denovo Deletions from Targeted Sequencing Data Using Minimum-Distance*

# Description

The MDTS package for Detection of Denovo Deletions from Targeted Sequencing Data Using Minimum-Distance

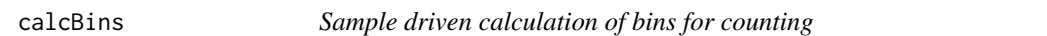

# Description

This function will randomly select a sample of bam files to calculate dynamic MDTS bins for subsequent read-depth analysis.

#### Usage

```
calcBins(metaData, n, readLength, medianCoverage, minimumCoverage, genome,
 mappabilityFile, seed = 1337)
```
# Arguments

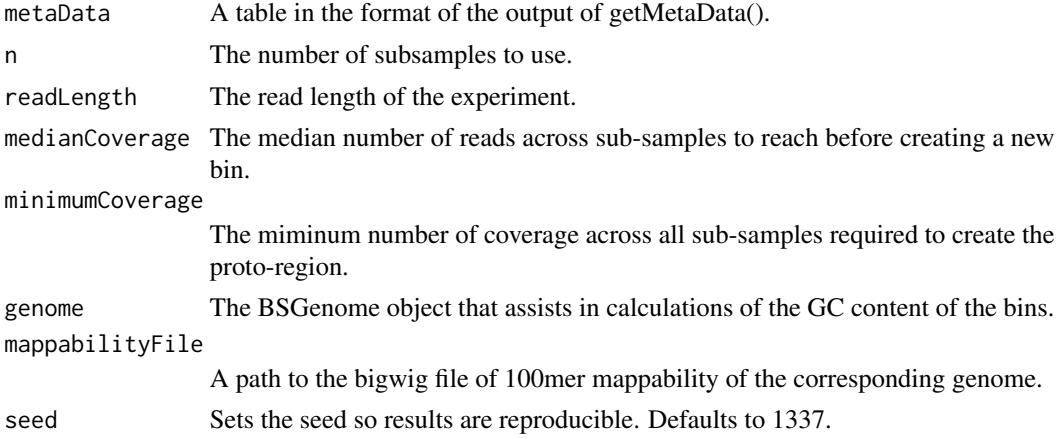

#### <span id="page-2-0"></span>calcCounts 3

### Value

Returns a GRanges object depicting the dynamic bins that MDTS calculates.

#### Examples

```
load(system.file("extdata", 'bins.RData', package = "MDTS"))
bins
```
calcCounts *Creating the raw count matrix*

# Description

This function will return a matrix of read counts where ecah column is a sample, and each row is a bin.

#### Usage

```
calcCounts(metaData, bins, rl, mc.cores = 1)
```
#### Arguments

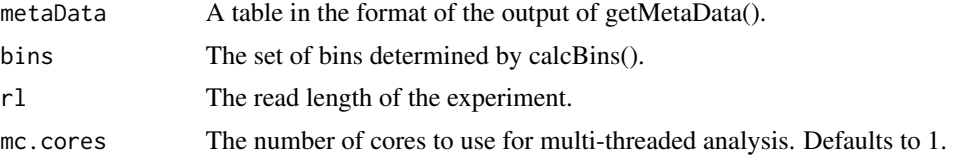

#### Value

A data.frame that contains the counts for each sample in the metaData input that fall into each segment of bins.

### Examples

```
## Not run:
pD <- getMetaData(
'https://raw.githubusercontent.com/JMF47/MDTSData/master/data/pD.ped')
genome = BSgenome.Hsapiens.UCSC.hg19
map_file <-
"https://raw.githubusercontent.com/JMF47/MDTSData/master/data/chr1.map.bw"
bins = calcBins(pD, n=5, rl=100, med=150, min=5, genome, map_file)
## End(Not run)
load(system.file("extdata", 'bins.RData', package = "MDTS"))
load(system.file("extdata", 'counts.RData', package = "MDTS"))
counts
```
<span id="page-3-0"></span>

#### Description

This function will return a matrix of minimum distances where ecah column is a family, and each row is a bin.

#### Usage

```
calcMD(mCounts, metaData)
```
#### Arguments

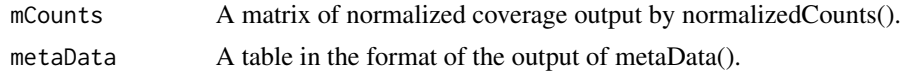

#### Value

A data.frame of minimum distances. Each column is a trio, while each row is an entry in bins

#### Examples

```
load(system.file("extdata", 'bins.RData', package = "MDTS"))
load(system.file("extdata", 'counts.RData', package = "MDTS"))
load(system.file("extdata", 'pD.RData', package = "MDTS"))
mCounts <- normalizeCounts(counts, bins)
md <- calcMD(mCounts, pD)
```
denovoDeletions *Denovo Deletion Calling*

#### Description

This function will return a single GRanges object containing all denovo deletions that passed filtering from a Circular Binary Segmentation object with supplementary information.

# Usage

```
denovoDeletions(cbs, mCounts, bins)
```
#### Arguments

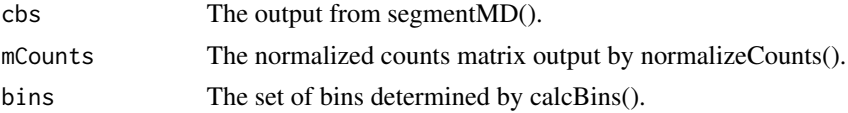

# <span id="page-4-0"></span>getMetaData 5

#### Value

A GRanges object that reports all detected denovo deletions passing requite filters.

#### Examples

```
load(system.file("extdata", 'bins.RData', package = "MDTS"))
load(system.file("extdata", 'counts.RData', package = "MDTS"))
load(system.file("extdata", 'pD.RData', package = "MDTS"))
mCounts = normalizeCounts(counts, bins)
md = calcMD(mCounts, pD)
cbs = segmentMD(md, bins)
denovo = denovoDeletions(cbs, mCounts, bins)
```
getMetaData *Constructor for metadata*

# Description

This function allows constructor of phenotype information necessary for downstream analysis. See format of required fields. Function will also rearrange the rows such that trios are grouped together - with proband first, mother second, and father third.

#### Usage

```
getMetaData(path, id = "subj_id", familyId = "family_id",
  fatherId = "father_id", motherId = "mother_id", bamPath = "bam_path")
```
#### Arguments

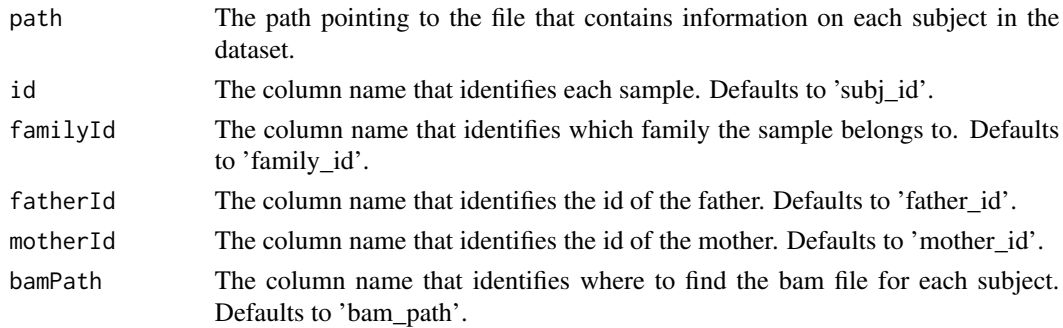

# Value

Returns a data. frame of required sample information for running MDTS.

# Examples

```
meta <- getMetaData(
'https://raw.githubusercontent.com/JMF47/MDTSData/master/data/pD.ped')
```
#### Description

This function will return a matrix of normalized M scores where ecah column is a sample, and each row is a bin.

#### Usage

```
normalizeCounts(counts, bins, GC = TRUE, map = TRUE, mc.cores = 1)
```
#### Arguments

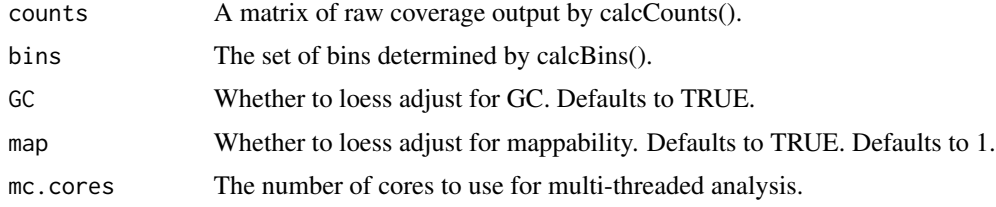

#### Value

A data.frame of normalized counts. Each column is a sample, and each row is a entry of bins.

# Examples

```
load(system.file("extdata", 'bins.RData', package = "MDTS"))
load(system.file("extdata", 'counts.RData', package = "MDTS"))
load(system.file("extdata", 'pD.RData', package = "MDTS"))
mCounts <- normalizeCounts(counts, bins)
```
segmentMD *Circular Binary Segmentation on Minimum Distances*

# Description

This function will return a GRanges object containing the copy number segments of all families in the input minimum distance matrix. It calls segment() from DNAcopy (alpha=0.001, undo.splits="sdundo", undo.SD=4).

#### Usage

```
segmentMD(md, bins, alpha = 0.001, undo.splits = "sdundo", undo.SD = 4,
 mc.core = 1)
```
# <span id="page-6-0"></span>visualizeDeletion 7

### Arguments

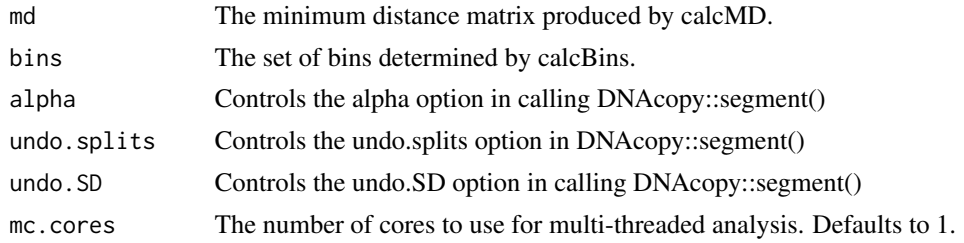

# Value

A data.frame containing the segmented regions based to be parsed by denovoDeletions() minimum distance.

# Examples

```
load(system.file("extdata", 'bins.RData', package = "MDTS"))
load(system.file("extdata", 'counts.RData', package = "MDTS"))
load(system.file("extdata", 'pD.RData', package = "MDTS"))
mCounts <- normalizeCounts(counts, bins)
md <- calcMD(mCounts, pD)
cbs <- segmentMD(md, bins)
```
visualizeDeletion *Visualization for deletions*

# Description

This function plots the raw read information from the location of interest for a trio.

# Usage

```
visualizeDeletion(deletion, bins, metaData, mCounts, md, save = FALSE)
```
### Arguments

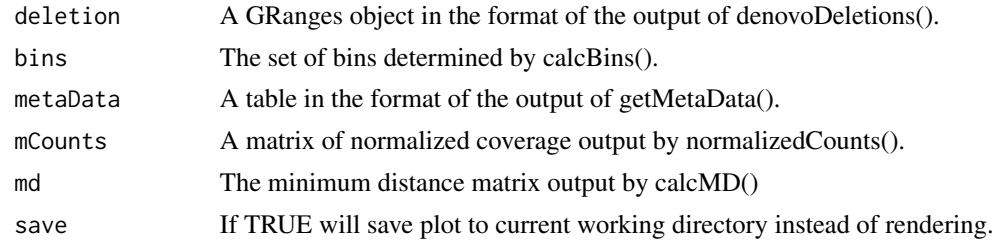

# Value

The file name if the plot was saved.

# Examples

```
## Not run:
load(system.file("extdata", 'bins.RData', package = "MDTS"))
load(system.file("extdata", 'counts.RData', package = "MDTS"))
load(system.file("extdata", 'pD.RData', package = "MDTS"))
mCounts <- normalizeCounts(counts, bins)
md <- calcMD(mCounts, pD)
cbs <- segmentMD(md, bins)
denovo <- denovoDeletions(cbs, mCounts, bins)
visualizeDeletion(denovo[1], bins, pD, mCounts, md)
```
## End(Not run)

# <span id="page-8-0"></span>Index

∗ calcBins calcBins, [2](#page-1-0) ∗ calcCounts calcCounts, [3](#page-2-0) ∗ calcMD calcMD, [4](#page-3-0) ∗ denovoDeletions denovoDeletions, [4](#page-3-0) ∗ normalizeCounts normalizeCounts, [6](#page-5-0) ∗ segmentMD segmentMD, [6](#page-5-0) ∗ visualizeDeletion visualizeDeletion, [7](#page-6-0)

```
calcBins, 2
calcCounts, 3
calcMD, 4
```
denovoDeletions, [4](#page-3-0)

getMetaData, [5](#page-4-0)

MDTS *(*MDTS-package*)*, [2](#page-1-0) MDTS-package, [2](#page-1-0)

normalizeCounts, [6](#page-5-0)

segmentMD, [6](#page-5-0)

visualizeDeletion, [7](#page-6-0)